**Free MP4 To WMV Converter Free [Win/Mac] 2022**

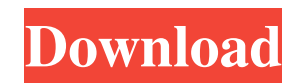

Free MP4 to WMV Converter is a Windows application capable of creating WMV-formatted files from MP4 videos. It comes packed with intuitive options and doesn't leave much room for configuration. As the name says, it's freeware. Before firing it up the program after installation, make sure to have.NET Framework or it won't work properly. Convert multiple videos at once The task list can be populated with multiple MP4 files to convert all of them simultaneously, thanks to the fact that batch processing is supported. Videos can be added one at a time using the file browser or in batch using the folder tree. In the queue, you can check out the name, duration and size of each file. Any video can be previewed in an integrated player to make sure you didn't make a mistake when adding it to the list. Set the output directory and select files The remaining steps are to indicate the destination folder and check the boxes next to the videos you want to convert, since the unchecked ones will be ignored by the application. It takes care of the rest when clicking the "Convert Selected" button. No configuration options for audio and video Unfortunately, it's not possible to control the audio and video settings when it comes to the output sample rate, channel mode, frame rate, resolution, and other such aspects that are typically reserved for users experienced in video conversion software. Nevertheless, Free MP4 to WMV Converter offers fast solution and easy-to-use options to help you convert MP4 to WMV.Q: Javascript replace string into array I am trying to replace string into an array but cant find the right way to do it. I need to convert following string into array: "string1a2b3"  $\Rightarrow$  ["string1","string2","string3"] I did some research and found some functions that can do it (as you can see in the example) but it only works for 1 replace. var string = "string1a2b3"; string = string.replace(/a/g, "a[0]"); //Array with string1 string = string.replace(/b/g, "b[0]"); //Array with string2 string = string.replace(/c/g, "c[0]"); //Array with string3 How do i get an array

77a5ca646e

Do you want to convert AVI to MP4, MOV to MP4, MKV to MP4, WEBM to MP4, etc.? Top AVI to MP4 Converter is powerful and easy-to-use AVI to MP4 Converter that can convert AVI video files to MP4 video files. It is very useful to convert AVI to MP4 for enjoy AVI video on your mobile devices. AVI to MP4 converter can convert AVI to MP4 without re-encoding, so that you can still enjoy the same video quality as the original one. I'm using Windows 10 on Lenovo Y50 and today I was trying to install updates for my Lenovo Y50 through Microsoft Windows update, but it displays an error code of 0x80073712. Please help me in fixing this issue. Thanks. A: Try following: Exit your PC and then go to start menu Hit search bar and type "cmd" In the command prompt type: C:\Windows\system32\dism /online /cleanup-image /restorehealth Reboot your PC. The nation's courts, in partnership with the FBI and the United States Department of Justice, have arrested an alleged FBI agent in an alleged Russian spy ring in New York City. James B. McCabe is charged with two counts of conspiracy to act as an agent of the Russian Federation, for which he faces up to five years in prison. McCabe is alleged to have conspired with Russian agents between 2015 and 2017 while working as a supervisory special agent at the FBI field office in New York City. According to the affidavit, McCabe and one of the alleged Russian spies are also accused of attempting to obtain emails from the computer of the general counsel of the Democratic National Committee. Get Breaking News Delivered to Your Inbox The Department of Justice is calling McCabe's alleged actions a breach of his duty as an FBI employee. "I have made no secret of my disgust with the FBI and Department of Justice handling of the Hillary Clinton investigation and this is simply further evidence that the system is not work," he said. Attorney General Jeff Sessions announced that McCabe was removed from special government status, which is essentially a pass for FBI agents to do their job without fear of reprisal, although the decision will have no bearing on his criminal case. In a statement, Sessions said, "Department and FBI policies regarding this matter

Building an inventory takes a lot of time and money and can be a really tedious task if you're not experienced. For this reason, we've created a free asset inventory template to save you time and money on your next inventory build, collection of asset inventories, or a wide variety of projects. This asset inventory template, or simply asset inventory, is just a sample asset inventory template, and should not be considered as a replacement for your own, manual asset inventory. It's a great starting point and will save you time and money. Why is it a great starting point? - You will save time and money because there will be no unnecessary, manual inventory maintenance processes, such as creating new assets, adding descriptions, typing asset numbers, etc. You'll have all this work done for you. - It's free, so you can take it and build your own, unique inventory. You can use it as a foundation for your own, very detailed inventory build, or as a starting point for your next asset collection project. - It's easy to use. Here are the features that you can expect: - Enter a description for each asset - Assign each asset a unique ID - Set up asset types, based on whether they are physical or digital, physical or digital, etc. - Add your own custom fields and assign values - Set the value of any field on any asset in the inventory - Assign tags to the assets - Save the data to a CSV file, which can be loaded back in to inventory - Add the inventory to a worksheet - Add the inventory to a graphic and include it in the asset library - Export the inventory - Open the inventory in Excel - Open the inventory in Corel Draw - Print the inventory as a PDF Each asset in the inventory has a unique ID, which can be used as a shortcut to the asset. Each asset has an assigned description and asset type. Assets can be assigned tags. The inventory includes a worksheet and tab where you can add your own custom fields and assign values to those fields. Asset types can be entered as physical or digital, physical or digital, etc. For example, you can set up a web video as digital, and use the digital tags for various digital assets that are related. The inventory can be assigned to a worksheet and you can add the inventory to a graphic. Asset libraries can be used to track and organize your assets. The inventory can be exported to a CSV file, which can be loaded back into the inventory. Any custom field can be added to any asset in the inventory. You can add tags to any asset in the inventory. Tags can be used to organize assets by category. You can

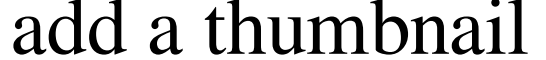

For Windows PC: Operating System: Windows XP, Windows Vista, Windows 7, Windows 8 or later Processor: Intel Pentium 4 3.0 GHz or above Memory: 512 MB Graphics Card: DirectX 9-compatible graphics card Hard Disk Space: 35 MB Network Card: 56 Kbps or above internet connection For Xbox 360: Xbox 360 System: 500 Mhz Processor: Xbox 360 Processor Memory: 3.2 GB Disc Space: 30 GB For PS3

Related links:

[https://thexchangeshop.com/wp-content/uploads/2022/06/Freedom\\_struggle\\_of\\_India.pdf](https://thexchangeshop.com/wp-content/uploads/2022/06/Freedom_struggle_of_India.pdf) <http://gomeztorrero.com/avg-file-server-edition-crack-april-2022/> <https://www.pinio.eu/wp-content/uploads//2022/06/tart.pdf> <https://wechatbiz.com/en/kol-marketing/vcleanerv/> etrees.ru/yearplanner-crack-keygen-full-version-free-download-for-windows/ [https://waappitalk.com/upload/files/2022/06/XAxU7SzKetF6mc6Sv7PL\\_06\\_05c2da040220b756ee1922c167adfdc7\\_file.pdf](https://waappitalk.com/upload/files/2022/06/XAxU7SzKetF6mc6Sv7PL_06_05c2da040220b756ee1922c167adfdc7_file.pdf) <http://www.zebrachester.com/appsizergui-crack/> [https://americap2.nyc3.digitaloceanspaces.com/upload/files/2022/06/mrp73fEoh95Ypt8Gghyb\\_06\\_0d733299b1655656ad018f722d7edd0a\\_file.pdf](https://americap2.nyc3.digitaloceanspaces.com/upload/files/2022/06/mrp73fEoh95Ypt8Gghyb_06_0d733299b1655656ad018f722d7edd0a_file.pdf) <https://artsguide.ca/wp-content/uploads/2022/06/gerajess.pdf> <https://maquillajetonos.com/the-photoshop-and-gimp-extensions-installer/>